*N2016-Año rfeftBicentenario de fa iDecfaración de fa Independencia Wacionaf'*

, llinisterie de Galad

Ferctaria de Pelítica. Regulación e Institutos - A. S. M. V.T

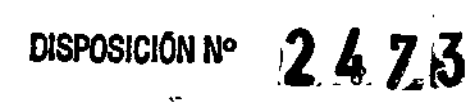

BUENOSAIRES, <sup>1</sup> <sup>~</sup> **MAR. <sup>2016</sup>**

VISTO el Expediente Nº 1-47-3110-53-14-2 del Registro de esta **Administración Nacional de Medicamentos, Alimentos y Tecnología Médica** (ANMAT), y

#### CONSIDERANDO:

Que por las presentes actuaciones la firma FILOBIOSIS S.A. solicita **la revalidación y modificación del Certificado de Inscripción en el RPPTM N0 PM-**338-53, denominado: DESFIBRILADOR AUTOMÁTICO IMPLANTABLE, marca MEDTRONIC.

**Que lo solicitado se encuadra dentro de los alcances de la** Disposición ANMAT N° 2318/02, sobre el Registro Nacional de Productores y Productos de Tecnología Médica (RPPTM).

**Que la documentación aportada ha satisfecho los requisitos de la normativa aplicable.**

**Que la Dirección Nacional de Productos Médicos ha tomado la intervención que le compete.**

**Que se actúa en virtud de las facultades conferidas por el Decreto** Nº 1490/92 y Decreto Nº 101/15 de fecha 16 de diciembre de 2015.

**Por ello;**

# EL ADMINISTRADOR NACIONAL DE LA ADMINISTRACIÓN NACIONAL DE MEDICAMENTOS,ALIMENTOS Y TECNOLOGÍA MÉDICA

## DISPONE:

**ARTÍCULO 1°.- Revalídase la fecha de vigencia del Certificado de Inscripción en** el RPPTM Nº PM-338-53, correspondiente al producto médico denominado: DESFIBRILADOR AUTOMÁTICO IMPLANTABLE, marca MEDTRONIC, propiedad de la firma FILOBIOSIS S.A., obtenido a través de la Disposición ANMAT N°

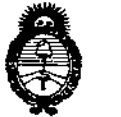

Ministerie de Salud Geretaria de Pelíticas .,<br>Regulación e Institutes<br>., N. W.S.F

# **DISPOSICIÓN Nº**

 $2423$ •

3208 de fecha 22 de junio de 2009, según lo establecido en el Anexo que forma **parte de la presente Disposición.**

ARTÍCULO 20.- Autorizase la modificación del Certificado de Inscripción en el RPPTM NO PM-338-53, denominado: DESFIBRILADOR AUTOMÁTICO IMPLANTABLE, marca MEDTRONIC.

**ARTÍCULO 3°.- Acéptase el texto del Anexo de Autorización de Modificaciones el cual pasa a formar parte integrante de la presente disposición y el que deberá** agregarse al Certificado de Inscripción en el RPPTM Nº PM-338-53.

ARTÍCULO 40.- Registrese. Por el Departamento de Mesa de Entradas **notifíquese al interesado y hágasele entrega de la copia autenticada de la presente Disposición, conjuntamente con su Anexo, rótulos e instrucciones de uso autorizados. Gírese a la Dirección de Gestión de Información Técnica para que efectúe la agregación del Anexo de Modificaciones al certificado. Cumplido, archívese.**

Expediente Nº 1-47-3110-53-14-2

DISPOSICIÓN Nº

fg

**2475** 

Or. ROBERTO LEDE **Bubadministrador Nacional Á.N.M.A..T.**

Slinisterie de Salud Scretaria de Pelíticas *~/f //~/~.~;- '.'X~ ...41.'..'-;('.../'*

## ANEXO DE AUTORIZACIÓN DE MODIFICACIONES

El Administrador Nacional de la Administración Nacional de Medicamentos, Alimentos y Techología Médica (ANMAT), autorizó mediante Disposición No 2..4..1,~J~llos**efectos de su anexado en el Certificado de** InscriPci~n**en** el RPPTM NO PM:338-53 y de acuerdo a lo solicitado por la firma FILOB(OSIS **S.A., la modificación de los datos característicos, que figuran en la tabla eI,1 pie,** del producto inscripto en RPPTM bajo:

Nombre genérico aprobado: DESFIBRlLADOR AUTOMÁTICO IMPLANTABLE. Marca: MEDTRONIC.

Disposición Autorizante de (RPPTM) Nº 3208/09.

Tramitado por expediente N° 1-47-3238-09-9.

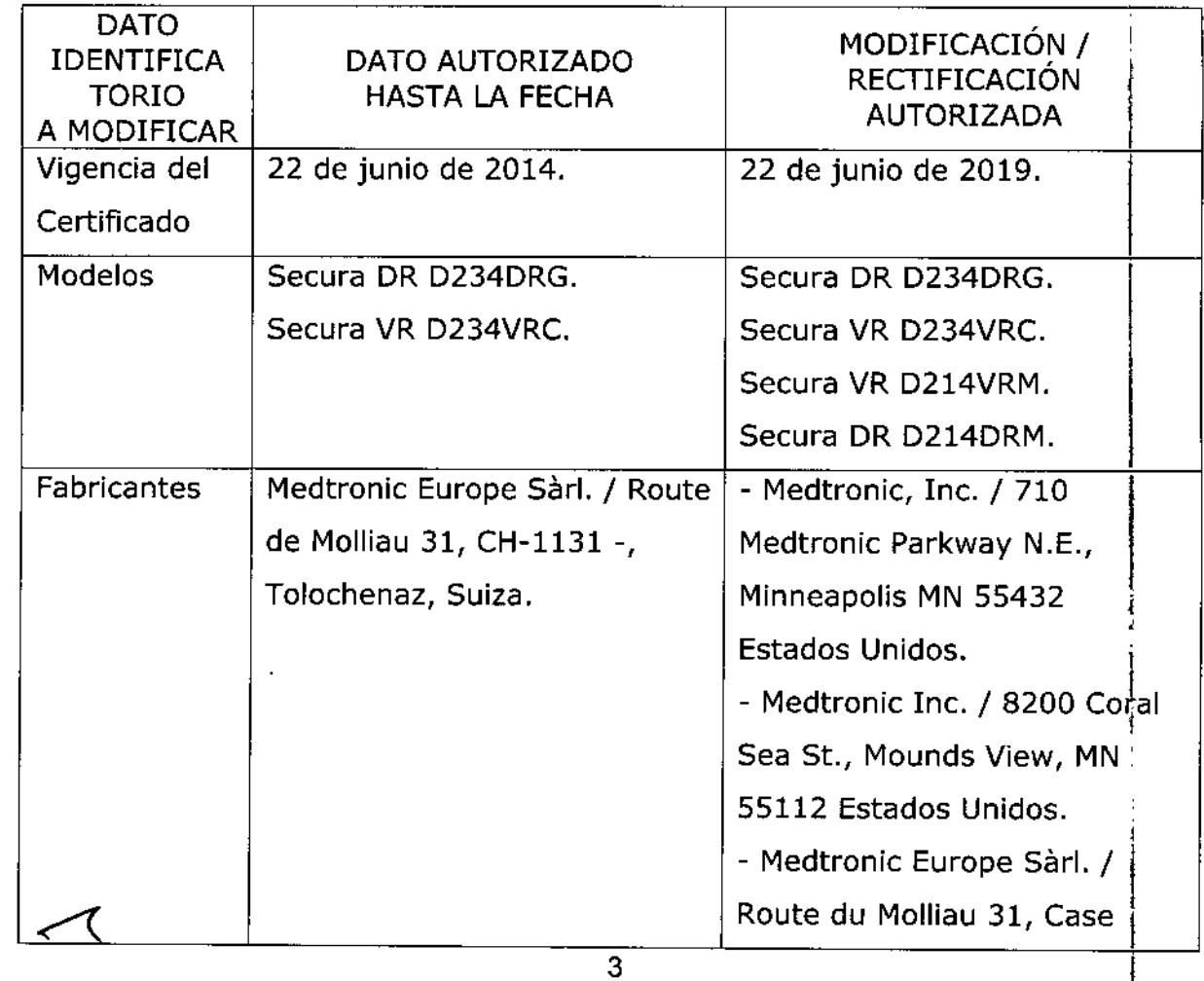

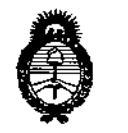

Ministerie de Salud .<br>Tica taria de Pelíticas .<br>Piegulación e Institutes  $\mathcal{N}$  , and a set of  $\mathcal{N}$ 

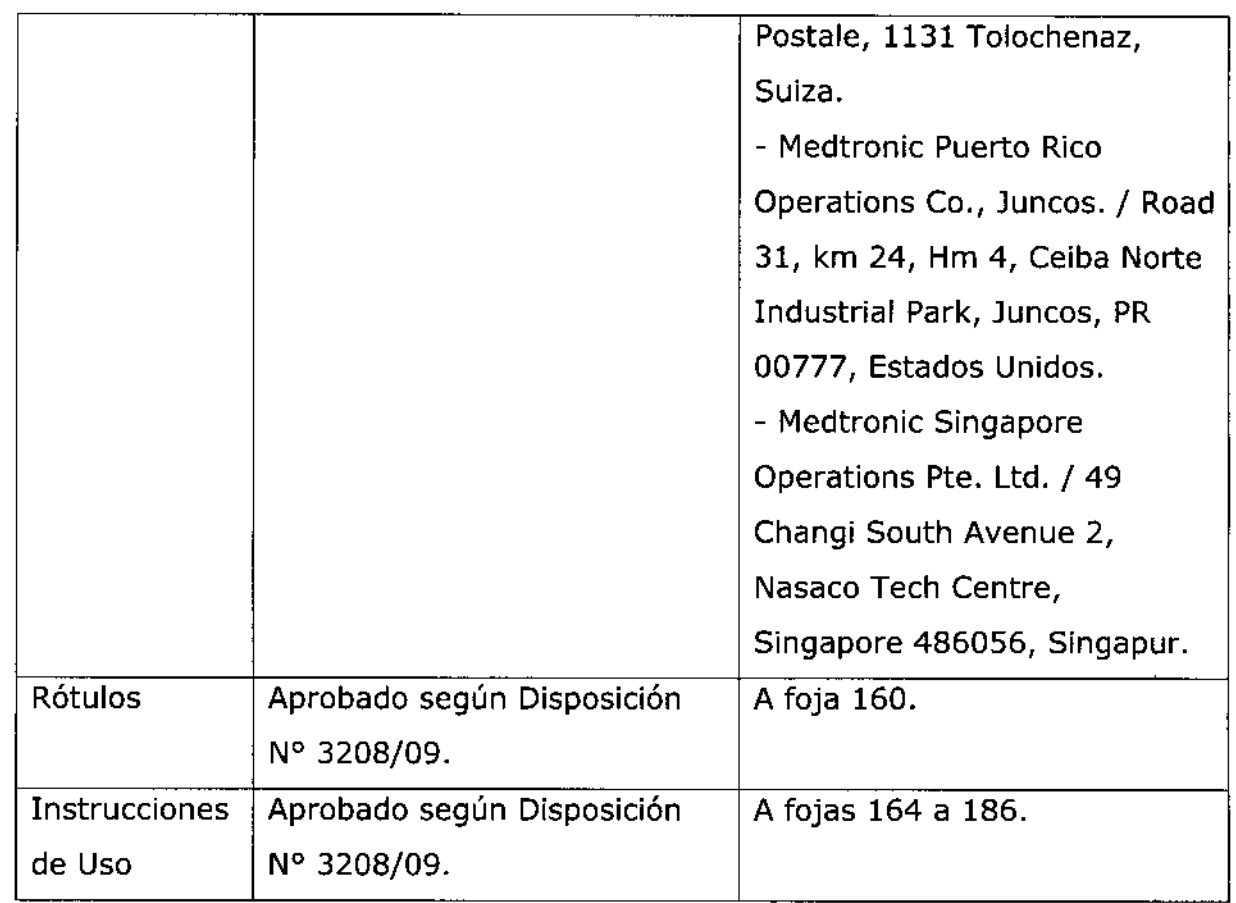

**El presente sólo tiene valor probatorio anexado al certificado antes mencionado.** I **de Autorización** ! ;<br>;

**Se extiende el presente Anexo de Autorización de Modificaciones del RPPTM a la** firma FILOBIOSIS S.A., Titular del Certificado de Inscripción en el RPPTM Nº PM-338-53, en la Ciudad de Buenos Aires, a los días.1.1.4. MAR. 2016 Expediente N° 1-47-3110-53-14-2.\_.

DISPOSICIÓN Nº

2423 Dr. ROBERTO LEDE **Subadmlnlstrador Nacional A.N.M.A.T.**

 $\mathbf{I}$ 

# PROYECTO DE RÓTULO

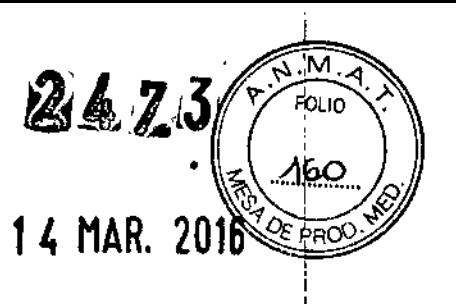

#### *Fabricado por*

ŗ.

l-i:MEDTRONIC, Inc. 710Medtronic Parkway NE Minneapolis MN 55432 Estados Unidos

2- Medtronic Inc. 8200 Coral Sea St. Mounds View MN 55112 Estados Unidos

3- Medlronic Europe Sárl Route du Molliau 31, Case Postale, 1131 Tolochenaz, Suiza

4- Medtronic Puerto Rico Operations Co, Juncos, Road 31, Km 24, Hm 4, Ceiba Norte Industrial Park , Juncos, PR 00777, Estados Unidos

5- Medtronic Singapore Operations Pte. Ltd. 49 Chagi South Avenue 2, Nasaco Tech Center, Singapore 486056, Singapur

*Importado por* Filobiosis S.A. Domicilio fiscal/comercial: Tucumán 1438 PS Of. 501 CABA Te!. +54-11-4372-3421/26 *Importade*<br>Domicilio<br>Tel. +54<br>Desfibrilad<br>Modelos:<br>Secura DF

# .<br>.<br>.

Desfibrilador automático implantable

Modelos: Secura DR D234DRG Secura VR D234VRC Secura VR D214VRM Secura DR D214DRM

SERIE N°:

FECHA DE VENCIMIENTO:

CONDICIÓN DE VENTA: "Venta exclusiva a profesionales e instituciones sanitarias"

NO REUTILIZAR, NO UTILIZAR SI EL ENVASE ESTÁ DAÑADO

CONSERVAR POR DEBAJO DE 55 ° C.  $\frac{1}{12}$ 

PRODUCTO ESTÉRIL **ISTERLE** EQ PRODUCTO DE UN SOLU USU. LEA LAS INSTRUCCIONES DE USO  $\bigcap_i$ 

Esterilizado por óxido de etileno

DT: Graciela Rey, Farmacéutica M.N. 12620

AUTORIZADO POR LA ANMAT PM-338-53

riloBiosis S.A. **GRESSIDER** 

Dra¦GRACIELA ÀEY DI TORA TECN OBIOSIS S.A MN: 12620

# **PROYECTO DE INSTRUCCIONES DE USO**

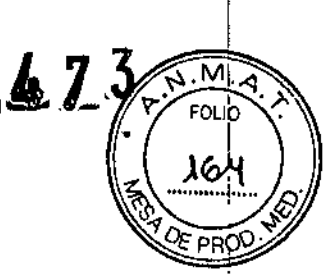

#### *Fabricado por*

**1- MEDTRONIC, [neo 710Medtronic Parkway NE Minneapolis MN 55432 Estados Unidos**

**2- Medtronic lne. 8200 Coral Sea St. Mounds View MN 55112 Estados Unidos**

**3- Medtronic Europe Sárl 'Raute du Molliau 31, Case Postale, 1131 Tolochenaz, Suiza**

**4- Medtronic Puerto Rico Operations Co ,Juncos, Road 31, Km 24, Hm 4, Ceiba Norte Industrial Park, Juncos, PR 00777, Estados Unidos**

**5- Medtronic Singapore Operations Pte. Ud. 49 Chagi South Avenue 2, Nasaco Tech** , **Center, Slngapore 486056, Singapur**

*Importado por* Filobiosis S.A. Domicilio fiscal/comercial: Tucumán 1438 P5 Of. 501 CABA Tel. +54-11-4372-3421/26

# Aedironi

**Desfibrilador automático implantable Modelos: Secura DR D234DRG** Secura VR D234VRC **Secura VR D214VRM Secura DR D214DRM**

*'.,*",., NO REUTILIZAR, NO lJT1L1ZAR SI EL ENVASE ESTÁ DAÑADO

*X* ."'0o., **CONSERVAR POR DEBAJO DE 55** o C PRODUCTO ESTÉRIL PRODUcrO ESTÉRIL = STERILE EO PRODUcrO DE UN SOLO vvv. @ **LEA LAS INSTRUCCIONES DE USO [JI]**

DT: Graciela Rey MN 12620

Autorizado por la ANMAT PM-338-53

## **Descripción:**

**El desfibrilador automático implantable monocameral Secura VR Modelo D234VRC ID214VRM de Medtronic es un dispositivo cardíaco multiprogramable que monitoriza y regula la frecuencia cardíaca del paciente mediante la administración de terapias de**

FILOBIOSIS S.A Cy<br>CARLOS MARTINEZ P

**D1R CTORA lEC IICA F OEllOSIS**S, \, **MN: 12620**

estimulación antibradicardia de respuesta en frecuencia monocameral y antitaquiarritmia ventricular.

El desfibrilador automático implantable bicameral Secura DR Modelo D234DRG *I* NOE PRO D214DRM de Medtronic es un dispositivo cardíaco multiprogramable que monitoriza y regula la frecuencia cardíaca del paciente mediante la administración de estimulación antibradicardia de respuesta en frecuencia monocameral o bicameral, terapias antitaquiarritmia ventricular y terapias antitaquiarritmia auricular.

*2*

*1* ",M -q ! ;*lj.l¡* j"" FO"r ';,

El dispositivo detecta la actividad eléctrica del corazón del paciente utilizando los electrodos de los cables implantados en el ventrículo derecho y/o en la auricula derecha. A continuación, analiza el ritmo cardiaco basándose en los parámetros de detección seleccionables.

Ambos modelos detectan automáticamente las taquiarritmias ventriculares y proporcionan tratamiento mediante terapias de desfibrilación, cardioversión o estimulación antitaquicardia. El dispositivo responde a las bradicardias con la administración de terapia de estimulación antibradicardia.

El dispositivo proporciona también información de diagnóstico y monitorización que sirve de ayuda en la evaluación del sistema y tratamiento del paciente.

El Secura DR y VR, junto con los cables de estimulación y desfibrilación, constituyen la parte implantable del dispositivo.

#### Indicación:

El sistema Secura DR está diseñado para proporcionar estimulación antitaquicardia auricular *Ylo* ventricular, cardioversión y desfibrilación para el tratamiento automático de taquiarritmias auriculares *Y/o* ventriculares que puedan poner en peligro la vida del paciente.

El sistema Secura VR está diseñado para proporcionar una estimulación antitaquicardia ventricular y desfibrilación ventricular para tratamientos automáticos de taquiarritmias ventriculares que puedan poner en peligro la vida del paciente.

Antes de la implantación, los pacientes deben someterse a una evaluación cardíaca completa en la que se incluya pruebas electrofisiológicas. Asimismo, se aconseja realizar una evaluación electrofisiológica y una comprobación de la seguridad y la eficacia de las terapias antitaquiarritmia propuestas durante y después de la implantación del dispositivo.

#### Contraindicaciones:

,

El sistema Secura VR está contraindicado en pacientes que experimenten taquiarritmias debidas a causas transitorias o reversibles entre las que se incluyen, aunque no de forma exclusiva, las siguientes: infarto de miocardio agudo, intoxicación farmacológica, ahogamiento, electrocución, desequilibrio electrolítico, hipoxia o sepsis.. El dispositivo está contraindicado en pacientes que tienen implantado un marcapaso monopolar.

#### Advertencias V Precauciones:

Anticoagulación - El uso del dispositivo no debería modificar la aplicación de los protocolos anticoagulación establecidos

Prevención de descargas durante la manipulación - Desactive la detección de taquiarritmia durante los procedimientos de implantación, explantación o posteriores al fallecimiento del paciente. El dispositivo puede administrar una descarga de alto voltaje si se tocan los terminales de desfibrilación.

Aislamiento eléctrico durante la implantación - No permita que el paciente esté en contacto con equipos eléctricos con toma de tierra que puedan producir fugas de

FILomosIS b *i~\_ )*

 $\overline{\mathscr{C}}$ 

Consumer )

*....- Dra.* ",RAel ~A RE CTORA TECNICA OBIOSIS S.A. MN: 12620

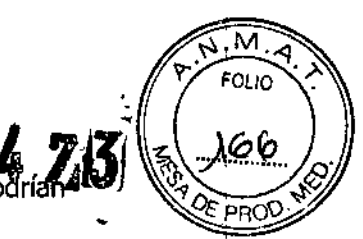

corriente eléctrica durante la implantación. Las fugas de corriente eléctrica podríal inducir taquiarritmias que den como resultado la muerte del paciente.

**Equipo de desfibrilación externo -** Tenga un equipo de desfibrilación externo a mano para su uso inmediatosiempre que puedan ocurrir o se induzcan intencionadamente taquiarritmias durante las pruebas del dispositivo, los procedimientos de implantación o las pruebas posteriores a la implantación.

**Compatibilidad de los cables -** No utilice cables de otros fabricantes cuya compatibilidad con los dispositivos de Medtronic no esté demostrada. Si un cable no es compatible con un dispositivo de Medtronic puede producirse una subdetección de la actividad cardíaca, una falta de administración de la terapia necesaria o una conexión eléctrica intermitente o con fugas.

**Suceso de un ataque apopléjico -** Después de un accidente isquémico o cerebrovascular, desactive todas las terapias de cardioversión auriculares hasta que el paciente se haya estabilizado.

#### **Explantación** y eliminación

Tenga en cuenta la información siguiente relacionada con la explantación y la eliminación del dispositivo:

• Realice una interrogación del dispositivo y desactive la detección de taquiarritmia antes de la explantación, limpieza o envío del dispositivo. Ello impide que el dispositivo administre descargas no deseadas.

• Explante el dispositivo implantable después del fallecimiento del paciente. En algunos países, es obligatorio explantar los dispositivos implantables que funcionan con baterías debido a cuestiones medioambientales; infórmese acerca de la normativa local. Además, si el dispositivo se somete a temperaturas de incineración o cremación, podría explotar.

· Los dispositivos implantables de Medtronic están destinados a un solo uso. No reesterilice ni vuelva a implantar los dispositivos explantados .

• Devuelva los dispositivos explantados a Medtronic para su análisis y eliminación. Consulte las direcciones de correo en la contraportada.

#### **Instrucciones de manipulación** y almacenamiento

Siga cuidadosamente estas pautas cuando manipule o almacene el dispositivo. **Manejo del dispositivo**

**Comprobación y apertura del envase -** Antes de abrir la bandeja del envase estéril compruebe que no haya señales de daños que pudieran invalidar la esterilidad de su contenido. Consulte las instrucciones de apertura del envase estéril que se encuentran en el interior de la caja del producto.

**Si el envase está dañado -** El envase del dispositivo consta de una bandeja exterior y una bandeja interior. No utilice el dispositivo ni los accesorios si la bandeja exterior está mojada, pinchada, abierta o dañada. Devuelva el dispositivo a Medtronic porque la integridad del envase estéril o la funcionalidad del dispositivo pueden haber resultado afectadas. Este dispositivo no está diseñado para reesterilizarse.

**Esterilización -** Medtronic ha esterilizado el contenido del envase con óxido de etileno antes de su envío. Este dispositivo es de un solo uso y no se debe volver a esterilizar.

**Temperatura del dispositivo -** Deje que el dispositivo alcance la temperatura ambiente antes de programarlo o implantarlo. Una temperatura del dispositivo superior o inferior a la temperatura ambiente podría afectar a su funcionamiento inicial.

**Dispositivo golpeado -** No implante el dispositivo si se ha caído sobre una superficie dura desde una altura superior a 30 cm después de haberlo sacado de su envase

LOBIOSIS/S.A.OL (

Dra. Gl **DIRECT** ORA TECNI FII C 3IOSIS S.A 12620

M. 24.73 FOLIO 16 F

Fecha de caducidad - No implante el dispositivo una vez pasada la fecha de caducidad pues podría reducirse la vida útil de la batería. La reesterilización de un dispositivo no amplía la fecha de caducidad.

Para un solo uso - No reesterilice y vuelva a implantar un dispositivo explantado.

#### **Conservación del dispositivo**

**Evitar los imanes -** Para evitar daños en el dispositivo, guárdelo en un lugar limpio alejado de imanes, kits que contengan imanes y cualquier otra fuente de interferencias electromagnéticas.

**Límites de temperatura -** Almacene y transporte el envase a temperaturas entre - 18 °C y +55 °C. Podría producirse una reinicialización eléctrica a temperaturas inferiores a  $-18$  °C. La vida útil del dispositivo puede disminuir y su rendimiento resultar afectado a temperaturas superiores a  $+55$  °C.

#### **Evaluación y conexión de los cables**

Consulte en los manuales técnicos de los cables las instrucciones y precauciones específicas sobre su manipulación.

**Llave** dinamo métrica - Utilice únicamente la llave dinamométrica que se suministra con el dispositivo. Esta llave está diseñada para que no se produzcan daños en el dispositivo por un apriete excesivo de los tornillos de fijación. Otras llaves dinamométricas (como las llaves de mango azulo en ángulo recto) tienen capacidades de torsión superiores a las que puede tolerar el conector del cable.

**Conexión de los cables -** Tenga en cuenta la siguiente información cuando conecte el cable y el dispositivo:

• Tape los cables abandonados para que no transmitan señales eléctricas .

• Tape todos los puertos de conexión no utilizados para proteger el dispositivo .

• Compruebe las conexiones de los cables. Las conexiones de cables sueltas pueden dar como resultado una detección inadecuada y que no se administre la terapia antiarritmia.

**Impedancia del cable -** Tenga en cuenta la información siguiente relativa a la impedancia del cable a la hora de evaluar el sistema de cables:

 $\bullet$  Asegúrese de que la impedancia del cable de desfibrilación sea superior a 20  $\Omega$ . Una impedancia inferior a 20  $\Omega$  puede dañar el dispositivo o impedir la administración de una terapia de alto voltaje.

• Antes de realizar mediciones eléctricas o de eficacia de la desfibrilación aleje de todos los electrodos los objetos fabricados con materiales conductores como, por ejemplo, los cables guía. Los objetos metálicos, como los cables guía, pueden crear un cortocircuito en el dispositivo y el cable, haciendo que la corriente no se dirija al corazón y dañando posiblemente el dispositivo y el cable.

**Cables de parche -** No doble, altere ni retire ninguna parte del cable de parche. Si lo hace podría poner en peligro el funcionamiento o la vida útil.

#### **Funcionamiento del dispositivo**

**Accesorios -** Utilice este dispositivo exclusivamente con accesorios, piezas sometidas a desgaste y piezas desechables que hayan sido probados con respecto a estándares técnicos y que hayan demostrado ser seguros por una agencia de pruebas aprobada. **Control de captura auricular -** La función Control de captura auricular no permite ajustar las salidas auriculares en valores superiores a 5,0 V o 1,0 ms. Si el paciente requiere una salida de estimulación auricular superior a 5,0 V o 1,0 ms, programe manualmente la amplitud y la duración del impulso auricular. Si un cable se desplaza parcial o totalmente, es posible que el Control de captura auricular no impida la pérdida de captura.(Para el modelo Secura DR)

*f* ,ELOBOSISSE (

Dra. C RACIELA 2 DiREr **ORA TECNIC JOSIS S.A.** !: 12620

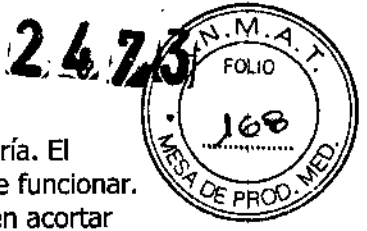

Agotamiento de la batería - Controle atentamente la vida útil de la batería. El agotamiento de la batería hará en última instancia que el dispositivo deje de funcionar. La cardioversión y la desfibrilación son terapias de gran potencia que pueden acortar significativamente la vida útil de la batería. Un número excesivo de ciclos de carga también la acortará.

Excedido tiempo límite circuito de carga o Circuito de carga inactivo-Póngase en contacto con un representante de Medtronic y sustituya el dispositivo inmediatamente si aparece en el programador el mensaje

Excedido tiempo límite circuito de carga o Circuito de carga inactivo. Si aparece este mensaje, las terapias de alto voltaje no están disponibles para el paciente.

Uso simultáneo de un marcapaso - Si se utiliza un marcapaso simultáneamente con el DAI, compruebe que éste no detecta los impulsos de salida del marcapaso, porque ello puede afectar a la detección de taquiarritmia por parte del DA!. Programe el marcapaso para que administre los impulsos de estimulación a intervalos más largos que los intervalos de detección de taquiarritmia del DA!.

Indicadores de estado del dispositivo - Si aparece alguno de los indicadores de estado del dispositivo (como Reinicialización eléctrica) en el programador tras la interrogación del dispositivo, informe inmediatamente al representante de Medtronic. Si se muestran dichos indicadores de estado del dispositivo, es posible que las terapias no estén disponibles para el paciente.

Reinicialización eléctrica - La reinicialización eléctrica puede ser debida a la exposición a temperaturas inferiores a  $-18$  °C o a campos electromagnéticos potentes. Aconseje a los pacientes que eviten los campos electromagnéticos potentes. Observe los límites de temperatura de almacenamiento para evitar la exposición del dispositivo a temperaturas bajas. Si ocurre una reinicialización parcial, la estimulación se reanuda en el modo programado con muchos de los ajustes programados retenidos. Si ocurre una reinicialización total, el dispositivo funciona en el modo VVI a 65 min-1. La reinicialización eléctrica se indica mediante un mensaje de advertencia del programador que se muestra inmediatamente durante la interrogación. Para establecer el funcionamiento anterior del dispositivo es necesario volver a programarlo.

Indicador de Fin de servicio (EOS) - Sustituya el dispositivo de inmediato si se muestra un indicador EOS en el programador. Tras la aparición del indicador EOS, el dispositivo puede perder la capacidad de estimular, detectar y administrar la terapia de forma adecuada.

Pruebas de seguimiento - Tenga en cuenta la información siguiente cuando realice pruebas de seguimiento del dispositivo:

• Tenga un equipo de desfibrilación externo a mano para su uso inmediato. Durante las pruebas del dispositivo pueden producirse taquiarritmias espontáneas o inducidas potencialmente perjudiciales .

• Los cambios en el estado del paciente, el régimen farmacológico y otros factores pueden cambiar el umbral de desfibrilación (DFr), impidiendo que el dispositivo finalice las taquiarritmias del paciente después de la operación. La finalización correcta de la fibrilación o taquicardia ventricular durante el procedimiento de

implantación no garantiza la finalización de las taquiarritmias después de la operación. Energía más alta que la programada - El dispositivo puede administrar una terapia de energía más alta que la programada si se ha cargado previamente en una energía más alta y esa carga se mantiene en los condensadores.

Imanes - La colocación de un imán sobre el dispositivo interrumpe la detección de taquiarritmia, pero no altera la terapia antibradicardia. Si coloca un cabezal de programación sobre el dispositivo durante una sesión de telemetría inalámbrica, el imán de dicho cabezal interrumpe siempre la detección de taquiarritmia. Si coloca Un

FILOBIOSIS S.A Corporation

D;~. G, , ',CIELARE: <sup>F.</sup>C. **J**DRA TECNIC Fíi.. ;IOS~SS.A. ~: 12,320

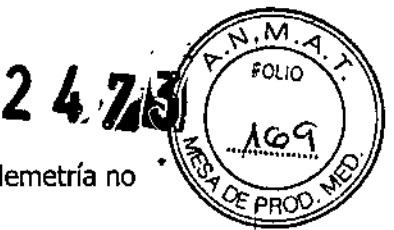

cabezal de programación sobre el dispositivo y establece una sesión de telemetría no inalámbrica, no se interrumpe la detección de taquiarritmia.

Márgenes de seguridad de estimulación y detección - La estabilidad del cable puede hacer que disminuyan las amplitudes de detección y aumenten los umbrales de estimulación, lo que puede provocar una subdetección o pérdida de captura. Proporcione un margen de seguridad adecuado cuando seleccione los valores de los parámetros amplitud de estimulación, duración del impulso de estimulación y sensibilidad.

Seguridad del paciente durante una sesión de telemetría inalámbrica -Asegúrese de seleccionar al paciente adecuado antes de proceder con una sesión con paciente inalámbrica. Mantenga contacto visual con el paciente durante toda la sesión. Si selecciona a un paciente incorrecto y continúa con la sesión, podría

programar el dispositivo del paciente en unos ajustes inadecuados' sin darse cuenta. Intervención de taquicardia mediada por marcapaso (TMP) - Incluso cuando la función Intervención TMP está programada en activada, puede que las TMP sigan necesitando una intervención clínica como, por ejemplo, una reprogramación del dispositivo, la aplicación del imán, una terapia farmacológica o la evaluación del cable. Programadores - Utilice únicamente programadores y software de aplicación de Medtronic para comunicarse con el dispositivo. Los programadores y el software de

otros fabricantes no son compatibles con los dispositivos de Medtronic.

Control de frecuencia - Las decisiones relativas a los controles de frecuencia no se deben basar en la capacidad del dispositivo para prevenir las arritmias auriculares. (Para el modelo Secura DR)

Modos de respuesta en frecuencia - No programe los modos de respuesta en frecuencia para los pacientes que no toleren frecuencias superiores a la frecuencia mínima programada. Los modos de respuesta en frecuencia pueden causar molestias a estos pacientes.

Control de captura VD - La función Control de captura VD no permite programar las salidas VD en valores superiores a 5,0 V o 1,0 ms. Si el paciente requiere una salida de estimulación VD superior a 5,0 V o 1,0 ms, programe manualmente la amplitud y la duración del impulso VD. Si un cable se desplaza parcial o totalmente, es posible que el Control de captura VD no impida la pérdida de captura.

Valores de fábrica - No utilice los valores de fábrica ni los valores nominales para la amplitud de estimulación y la sensibilidad sin comprobar que proporcionan márgenes de seguridad adecuados para el paciente.

Modos auriculares monocamerales - No programe modos auriculares monocamerales para pacientes que presenten una conducción nodal AV deteriorada. En estos modos no se produce estimulación ventricular. (Para el modelo secura DR) Conducción retrógrada lenta **y TMP -** La conducción retrógrada lenta puede inducir una taquicardia mediada por marcapaso (TMP) cuando el tiempo de conducción VA es superior a 400 ms. La programación de la intervención TMP sólo puede ayudar a prevenir la TMP cuando el tiempo de conducción VA es inferior a 400 ms. (Para el modelo Secura DR)

Comprobación de estimulación cruzada - En el momento de la implantación y cuando se active la terapia ATP auricular realice una comprobación periódica con los ajustes de salida ATP auricular programados para asegurar que no se produzca captura ventricular. Esto es especialmente importante cuando el cable está colocado en la aurícula inferior. (Para el modelo Secura DR)

Síndrome de Twiddler - El "síndrome de Twiddler"; es decir, la tendencia de Igunos pacientes a manipular el dispositivo después de la implantación, puede hacer que la frecuencia de estimulación aumente temporalmente si el dispositivo está programado en un modo de respuesta en frecuencia.

FILOBIOSIS S.A. *~~"' r(*

Dra. GRIACIELA I DIRECT **A** RECNIC FILO, I DS:S S.A. MI 12620

МĪ FOLIO  $24.78$ PRO

#### **Pacientes que dependen de un** marca paso

**Estimulación de seguridad ventricular -** Programe siempre la estimulación de seguridad ventricular (ESV) en activada en los pacientes que dependen de un marcapaso. La estimulación de seguridad ventricular impide la asístole ventricular debida a una inhibición inadecuada de la estimulación ventricular causada por sobredetección en el ventrículo.

**Modo de estimulación 000 -** La estimulación está desactivada en el modo de estimulación 000. No programe el modo 000 para los pacientes que dependen de un marcapaso. En su lugar, utilice la prueba de ritmo subyacente para proporcionar un período breve sin soporte de estimulación.

**Prueba de ritmo subyacente -** Tenga cuidado cuando utilice la prueba de ritmo subyacente para inhibir la estimulación. Cuando se inhibe la estimulación el paciente se queda sin soporte de estimulación.

#### **Riesgos de las terapias médicas**

**Tomografía computerizada (TC) -** Si se somete el paciente a un procedimiento de tomograña computerizada y el dispositivo no se encuentra en el haz de los rayos X, el dispositivo no se verá afectado. Si el dispositivo se encuentra en el haz de los rayos X, puede producirse una sobredetección durante el tiempo que se encuentra en dicho haz.

Si el dispositivo se encuentra en el haz durante más de 4 s, tome medidas apropiadas para el paciente, como por ejemplo activar el modo asíncrono para los pacientes que dependan del marcapaso, o activar el modo de no estimulación para los pacientes que no dependan del marcapaso y desactivar la función de detección de taquiarritmia. Estas medidas evitan una inhibición y un seguimiento inadecuados. Una vez finalizado el procedimiento de tomografía computerizada, restaure los parámetros del dispositivo y active la función de detección de taquiarritmia.

**Diatermia -** Las personas que tienen implantes metálicos, como marcapasos, desfibriladores automáticos implantables (DAI) y los cables que los acompañan no deben recibir tratamiento con diatermia. La interacción entre el implante y la diatermia puede producir daños en el tejido, fibrilación o daños en los componentes del dispositivo que podrían provocar graves lesiones, pérdida de la terapia y la necesidad de reprogramar o sustituir el dispositivo.

**Cauterio electroquirúrgico -** El cauterio electroquirúrgico puede inducir taquiarritmias y fibrilación ventriculares o un funcionamiento defectuoso del dispositivo. Si no se puede evitar el uso de cauterio electroquirúrgico, tome las precauciones siguientes con objeto de reducir al mínimo las posibles complicaciones: • Tenga disponible un equipo de desfibrilación y estimulación temporal.

• Para los pacientes que dependen de un marcapaso, programe el dispositivo en un modo de estimulación asíncrono. Cuando haya finalizado el procedimiento de cauterio electroquirúrgico, programe el modo de estimulación en su ajuste original.

• Interrumpa la detección de taquiarritmia mediante un imán o desactívela con el programador. Cuando haya finalizado el procedimiento de cauterio eledroquirúrgico, retire el imán o utilice el programador para activar la detección de taquiarritmia.

• Si es posible, emplee un sistema de electrocauterio bipolar. Si utiliza cauterio monopolar, coloque la placa de conexión a tierra de forma que la trayectoria de la corriente no pase a través del dispositivo y el sistema de cables ni cerca de ellos. La trayectoria de la corriente debe estar a una distancia mínima de 15 cm del dispositivo y del sistema de cables.

• Evite el contacto directo del equipo de cauterio con el dispositivo implantado o los cables, ya que éstos podrían sufrir daños.

**ILOBIOSIS S.A CALL ARTIFICATE** 

Dra

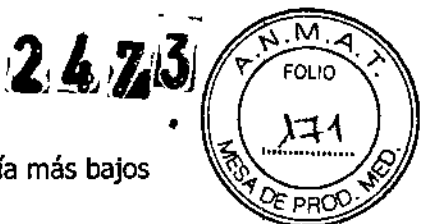

**l.** Utilice ráfagas irregulares, intermitentes <sup>y</sup> cortas <sup>a</sup> los niveles de energía más bajos j clínicamente adecuados.<br>! **Desfibrilación externa –** La desfibrilación externa puede dañar el dispositivo.

**implantado. Además, puede elevar los umbrales de estimulación o dañar el miocardio** , en la zona de contacto entre el electrodo y el tejido, de forma temporal o permanente.

El flujo de corriente a través del dispositivo y el cable se puede reducir al mínimo tomando las precauciones siguientes:

• Utilice la energía de desfibrilación más baja que sea adecuada desde el punto de vista clínico.

• Sitúe los parches o palas de desfibrilación a 15 cm como mínimo del dispositivo .

• Coloque los parches o palas de desfibrilación perpendiculares al dispositivo y al sistema de cables.

1Si se administra una desfibrilación externa a menos de 15 cm del dispositivo, póngase I en contacto con un representante de Medtronic.

**I Litotricia -** La litotricia puede causar daños permanentes en el dispositivo si éste se encuentra en el punto focal del haz del litotritor. Si es necesario realizar litotricia, tome las precauciones siguientes:

• Desactive la detección de taquiarritmia por medio del programador. Cuando haya finalizado el procedimiento de litotricia, active la detección de taquiarritmia.

• Programe el modo de estimulación para reducir al mínimo los efectos de la sobredetección en la estimulación (por ejemplo, seguimiento o inhibición falsos). Para los pacientes que dependen de un marcapaso, programe el dispositivo en un modo de estimulación asíncrono. Para los pacientes que no dependen de un marcapaso, prográmelo en un modo sin estimulación. Cuando haya finalizado el procedimiento de litotricia, programe el modo de estimulación en su ajuste original.

• Mantenga el punto focal del haz dellitotritor a una distancia mínima de 2,5 cm del dispositivo implantado.

**Diagnóstico por resonancia magnética (MRI) -** No utilice la resonancia magnética (MRI) en pacientes que tengan implantado este dispositivo. Las resonancias magnéticas (MRI) pueden producir corrientes en los cables implantados, causando posiblemente daños en los tejidos y la inducción de taquiarritrnias. Las MRI pueden ocasionar asimismo daños en el dispositivo.

**Tratamiento médico con influencia en el funcionamiento del dispositivo -** Las características electrofisiológicas del corazón de un paciente pueden variar al cabo del tiempo, especialmente si se ha cambiado la medicación del paciente. Como resultado de los cambios, las terapias programadas pueden volverse ineficaces y posiblemente peligrosas para el paciente. Programe citas de seguimiento periódicas para controlar la idoneidad de las terapias programadas.

**Ablación por radiofrecuencia (RF) -** El procedimiento de ablación por RF puede provocar un funcionamiento defectuoso del dispositivo o daños en el mismo. Los riesgos de la ablación por RF se pueden reducir al mínimo si se toman las precauciones siguientes:

• Tenga disponible un equipo de desfibrilación y estimulación temporal.

• Programe el modo de estlmulación para reducir al mínimo los efectos de la sobredetección en la estimulación (por ejemplo, seguimiento o inhibición falsos). Para los pacientes que dependen de un marcapaso, programe el dispositivo en un modo de estimulación asíncrono. Para los pacientes que no dependen de un marcapaso, prográmelo en un modo sin estimulación. Cuando haya finalizado el procedimiento de ablación, programe el modo de estimulación en su ajuste original.

• Interrumpa la detección de taquiarritmia mediante un imán o desactívela con el programador. Cuando haya finalizado el procedimiento de ablación, retire el imán o utilice el programador para activar la detección de taquiarritmia.<br> *EXAMPLE*<br>
PARIDE PRESIDENTE

 $\mathbb{C}$  a.

Dive

RACIEL

**ORA TELINICA PIOSIS S** : 12320

.REY

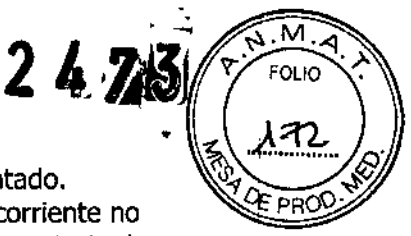

• Evite el contacto directo entre el catéter de ablación y el sistema implantado .

• Coloque la placa de conexión a tierra de forma que la trayectoria de la corriente no pase a través del dispositivo y el sistema de cables ni cerca de ellos. La trayectoria de la corriente debe estar a una distancia mínima de 15 cm del dispositivo y del sistema de cables.

**Radioterapia** *V* **sobredetección -** Si el paciente se somete a radioterapia, el dispositivo puede detectar incorrectamente la radiación directa o dispersa como actividad cardíaca durante el procedimiento. Tome las precauciones siguientes para reducir al mínimo las posibles complicaciones:

• Interrumpa la detección de taquiarritmia mediante un imán o desactívela con el programador. Cuando haya finalizado el procedimiento de radioterapia, retire el imán o utilice el programador para activar la detección de taquiarritmia .

• Programe el modo de estimulación para reducir al mínimo los efectos de la sobredetección en la estimulación (por ejemplo, seguimiento o inhibición falsos). Para los pacientes que dependen de un marcapaso, programe el dispositivo en un modo de estimulación asíncrono. Para los pacientes que no dependen de un marcapaso, prográmelo en un modo sin estimulación. Cuando haya finalizado el procedimiento de radioterapia, programe el modo de estimulación en su ajuste original.

**Radioterapia** *V* **daños en el dispositivo -** No exponga al dispositivo a dosis altas de radiación directa o dispersa. Una dosis acumulada de radiación superior a S Gy en los circuitos del dispositivo puede dañarlo, aunque quizá los daños no se aprecien de inmediato. Los daños pueden incluir un aumento del consumo de corriente que acorte la vida útil del dispositivo o un cambio en el rendimiento de detección.

Si un paciente necesita radioterapia, de cualquier fuente, no exponga al dispositivo a una radiación que supere una dosis acumulada de S Gy. Utilice la protección adecuada o tome otras medidas para limitar la exposición del dispositivo. La dosis acumulada que producen los equipos de rayos X, tomografía computerizada o fluoroscopia de diagnóstico normalmente no es suficiente para causar daños en el dispositivo. Tenga en cuenta la dosis acumulada en el dispositivo de las exposiciones previas para los pacientes que se sometan a varios tratamientos de radiación.

**Radioterapia** *V* **errores de funcionamiento del dispositivo -** La exposición del dispositivo a neutrones directos o dispersos puede causar su reinicialización, errores en su funcionalidad, errores en los datos de diagnóstico o la pérdida de dichos datos. Para ayudar a reducir la posibilidad de reinicialización eléctrica debido a la exposición a neutrones, el tratamiento de radioterapia se debe administrar utilizando energías de haz de fotones iguales o inferiores a 10 MV. La utilización de una protección convencional contra rayos X no protege al dispositivo de los efectos de los neutrones. Si las energías del haz de fotones superan los 10 MV, Medtronic recomienda interrogar al dispositivo inmediatamente después del tratamiento de radioterapia. Una reinicialización eléctrica hace necesaria la reprogramación de los parámetros del dispositivo. Los tratamientos de haz de electrones no causan la reinicialización eléctrica del dispositivo.

**Ultrasonidos terapéuticos -** No exponga el dispositivo a ultrasonidos terapéuticos. Los ultrasonidos terapéuticos pueden causar daños permanentes en el dispositivo.

#### **Entornos doméstico** *V* **laboral**

**Teléfonos móviles -** Este dispositivo contiene un filtro que evita que la mayoría de las comunicaciones entre teléfonos móviles afecten al funcionamiento del dispositivo. Para minimizar aún más la posibilidad de interacción, tome las precauciones siguientes: • Mantenga una separación mínima de 15 cm entre el dispositivo y el teléfono móvil, aunque éste no esté encendido.

~'l~~¡' CARLOS MARTINI<br>PRESIDENTE

Dre. RACI" 12620

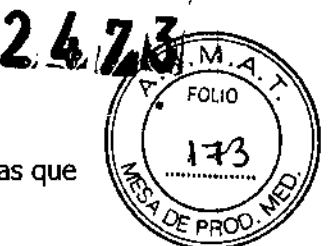

• Mantenga una separación mínima de 30 cm entre el dispositivo y las antenas que transmitan a más de 3 W.

• Utilice el teléfono móvil en el oído más alejado del dispositivo.

Este dispositivo se ha comprobado mediante la norma ANSI/AAMI PC-69 para asegurar su compatibilidad con los teléfonos móviles y otros transmisores portátiles de potencia similar. Estas tecnologías de transmisión representan la mayoría de los teléfonos móviles que se utilizan en todo el mundo. Los circuitos de este dispositivo, utilizado en condiciones normales, se han diseñado para eliminar cualquier efecto significativo de los teléfonos móviles.

**Interferencias electromagnéticas (EMI) -** Indique a los pacientes que eviten aquellos aparatos que generen fuertes interferencias electromagnéticas. Las interferencias electromagnéticas pueden hacer que se administre una terapia innecesaria. También podrían causar un funcionamiento defectuoso o daños en el dispositivo. El paciente debe alejarse de la fuente de interferencias o apagarla, ya que esto por lo general hace que el dispositivo vuelva a su modo de funcionamiento normal. Pueden emitirse EMI desde las fuentes siguientes:

• líneas de alta tensión

• equipos de comunicación como transmisores de microondas, amplificadores de potencia lineales o transmisores de radioaficionado de alta potencia

• aparatos eléctricos comerciales como soldadores por arco, hornos de inducción o soldadores por resistencia Los electrodomésticos que se encuentren en buen estado y que estén conectados a tierra correctamente no suelen emitir las suficientes interferencias electromagnéticas como para entorpecer el funcionamiento del dispositivo. Existen informes de alteraciones temporales causadas por herramientas manuales o maquinillas de afeitar eléctricas utilizadas directamente sobre la zona del implante.

Evalúe cuidadosamente la posibilidad de una mayor susceptibilidad a interferencias electromagnéticas y sobredetección antes de cambiar la sensibilidad a su ajuste mínimo (más sensible) de 0,15 mV.

**Dispositivos de vigilancia electrónicos -** Los dispositivos electrónicos de vigilancia, como los sistemas antirrobo de las tiendas, pueden interactuar con el dispositivo y causar la administración de una terapia inadecuada. Aconseje a los pacientes que pasen directamente a través de los sistemas de vigilancia electrónicos sin detenerse y que no permanezcan cerca de ellos más tiempo del necesario.

**Campos magnéticos estáticos -** Los pacientes deben evitar los equipos o las situaciones en las que pudieran verse expuestos a campos magnéticos estáticos superiores a 10 gausios o 1 mT. Los campos magnéticos estáticos pueden interrumpir la detección de taquiarritmia. Entre las fuentes de campos magnéticos estáticos se incluyen, aunque no de forma exclusiva, altavoces estéreo, detectores ópticos de juegos y extractores, tarjetas de identificación magnéticas o productos para terapia magnéticos.

#### **Posibles eventos adversos**

Entre los posibles eventos adversos asociados al uso de sistemas de estimulación y cables intravenosos se incluyen, aunque no exclusivamente, los siguientes:

- aceleración de taquiarritmias (causada por el dispositivo)
- embolia gaseosa
- sangrado
- fenómenos de rechazo corporal, incluida la reacción del tejido local
- disección cardíaca
- perforación cardíaca
- taponamiento cardíaco
- 

• taponamiento cardíaco<br>• daños nerviosos crónicos<br>• CARLOS MARTINEZ<br>• CARLOS MARTINEZ

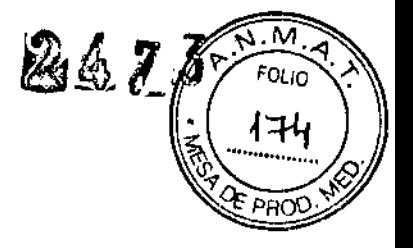

- muerte
- endocarditis
- erosión
- erosión a través de la piel
- crecimiento excesivo de tejido fibrótico
- extrusión
- fibrilación u otras arritmias
- acumulación de líquido
- formación de hematomas o quistes
- bloqueo cardíaco
- ruptura de la pared del corazón o de la vena
- hematoma/seroma
- infección
- formación de queloide
- abrasión y discontinuidad del cable
- migración/desplazamiento del cable
- estimulación muscular, nerviosa o ambas
- daños miocárdicos
- irritabilidad miocárdica
- detección de miopotencial
- efusión pericárdica
- roce pericárdico
- neumotórax
- posible muerte debida a la incapacidad de administrar terapia

• fenómenos de rechazo corporal (reacción del tejido local, formación de tejido fibrótico, migración del dispositivo)

- elevación del umbral
- tromboembolia
- .• tromboembolia y embolia gaseosa
- trombosis
- trombosis relacionada con el cable intravenoso
- lesiones valvulares (especialmente en corazones frágiles)
- oclusión venosa
- perforación venosa o cardíaca

Otros posibles eventos adversos asociados al uso de sistemas DAI son, aunque no exclusivamente, los siguientes:

- descargas inapropiadas
- posible muerte debida a la incapacidad de desfibrilar

• corriente en derivación o aislamiento del miocardio durante la desfibrilación Los pacientes susceptibles a sufrir descargas frecuentes, a pesar del tratamiento médico, podrían desarrollar una intolerancia psicológica al sistema DAI que podría incluir los problemas siguientes:

- dependencia
- depresión
- miedo al agotamiento prematuro de la batería
- miedo a descargas estando consciente
- miedo a perder la capacidad de descarga
- descarga imaginaria (descarga fantasma)

#### **Preparación para una implantación**

Los siguientes procedimientos de implantación se proporcionan solamente como referencia. Los procedimientos quirúrgicos y las técnicas estériles adecuadas son

Prep<br>Los si<br>refere

CARLOS MARTINEZ אירויים<br>אילויים:

Dm.  $TFCI$ ICSIS S.A M/I: 12020

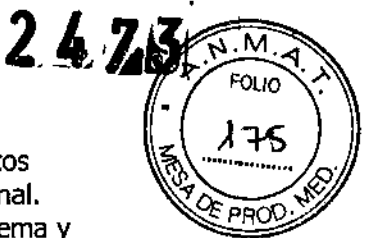

responsabilidad del médico. Cada médico debe aplicar la infonnación de estos procedimientos de acuerdo con su formación y experiencia médica profesional. Asegúrese de que dispone de todos los instrumentos, componentes del sistema y accesorios estériles necesarios para realizar la implantación.

Instrumentos, componentes *V* accesorios necesarios para una implantación Los siguientes instrumentos no implantables se utilizan para dar soporte al procedimiento de implantación:

• programador Medtronic CareLink Modelo 2090 con telemetría Conexus y Activador Conexus, o programador Medtronic CareLink Modelo 2090 con cabezal de programación Modelo 2067 Ó 2067L

- aplicación de software Modelo 9995
- analizador Modelo 2290 o analizador de sistemas de estimulación equivalente

• desfibrilador externo Los siguientes componentes del sistema y accesorios estériles se utilizan para realizar la implantación:

• dispositivo implantable y componentes del sistema de cables

• bolsa estéril del cabezal de programación (si se utiliza un cabezal de programación) Nota: Si durante la implantación se utiliza un cabezal de programación esterilizado, no es necesaria una bolsa estéril para el cabezal.

• cables del analizador de sistemas de estimulación

• introductores de cables adecuados para el sistema de cables

• fiadores adicionales de la longitud y la forma adecuadas

Configuración del programador e inicio de la aplicación

Consulte la guía de referencia del programador para obtener instrucciones sobre la forma de configurarlo. El software Modelo 9995 debe estar instalado en el programador. Establezca la telemetría con el dispositivo e inicie una sesión con el paciente.

#### Consideraciones sobre la preparación para una implantación

Revise la información siguiente antes de implantar los cables o el dispositivo: Advertencia: No permita que el paciente esté en contacto con equipos eléctricos con toma de tierra que puedan producir fugas de corriente eléctrica durante la implantación. Las fugas de corriente eléctrica podrían inducir taquiarritmias que den como resultado la muerte del paciente.

Advertencia: Tenga un equipo de desfibrilación externo a mano para su uso inmediato. Podrían producirse taquiarritmias espontáneas o inducidas perjudiciales durante las pruebas, los procedimientos de implantación o las pruebas posteriores a la implantación del dispositivo.

Precaución: El dispositivo está diseñado para implantarse en la zona pectoral con cables de desfibrilación intravenosos de Medtronic. La implantación del dispositivo fuera de la zona pectoral o el uso de un cable de desfibrilación epicárdico en lugar de una bobina VD (HVB) podrían afectar negativamente a los resultados de las mediciones de líquido OptiVol. No se admiten reclamaciones relacionadas con la seguridad y el rendimiento de sistemas de cables implantados crónicos o agudos que no sean de Medtronic.

Precaución: El contacto de las bobinas del cable y los electrodos de carcasa activa durante una terapia de alto voltaje puede hacer que la corriente eléctrica se desvíe del corazón, dañando posiblemente el dispositivo y los cables. Mientras el dispositivo esté conectado a los cables, asegúrese de que los electrodos terapéuticos, fiadores y guías no se toquen ni estén conectados por ningún material conductor de electricidad. Aleje los objetos fabricados con materiales conductores (por ejemplo, una guía implantada) de todos los electrodos antes de administrar una descarga de alto voltaje.

Precaución: No implante el dispositivo una vez pasada la fecha de "caducidad" indicada en la etiqueta del envase. Esto podría reducir la vida útil de la batería.

*UBIOSIS* **A DE ON TIME?** *r -*

*l*

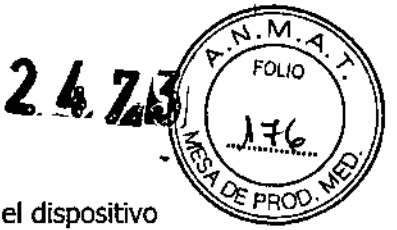

 $, 1$ 

L'IG. LIRACIELA)<br>DESERVORATECN ORA TECN, **CIOSIS S.A.** *\1: 12620*

#### **Cómo preparar el dispositivo para la implantación**

¡ para la implantación: Antes de abrir el envase estéril, realice los pasos siguientes para preparar el dispositivo

1. Interrogue al dispositivo. Imprima un informe de interrogación inicial.

1 eléctrica, no implante el dispositivo. Póngase en contacto con el representante de **Precaución:** Si el programador indica que se ha producido una reinicialización Medtronic.

2. Compruebe el informe de interrogación inicial o la pantalla Consulta rápida 11para confirmar que el voltaje/de la batería es como mínimo de 3,0 V a temperatura .ambiente.

<sup>J</sup> Si el dispositivo ha administrado recientemente una carga de alto voltaje o se ha expuesto a temperaturas bajas, el voltaje de la batería será temporalmente más bajo y el tiempo de carga de los condensadores puede aumentar. Deje que el dispositivo se caliente a temperatura ambiente y compruebe de nuevo el voltaje de la batería. Si no se consigue un voltaje aceptable de la batería, póngase en contacto con un representante de Medtronic.

3. Seleccione Parámetros> Configuración de recopilación de datos> Fecha/hora dispositivo... para ajustar el reloj interno del dispositivo en la fecha y la hora correctas.

;4. Realice una reforma manual de los condensadores.

a. Descargue los condensadores.

b. Realice una carga de prueba de energía máxima.

c. Recupere los datos de carga.

Id. No vacíe la carga almacenada. Deje que la carga almacenada se disipe durante al menos 10 min; la disipación reforma los condensadores.

'e. Si el tiempo de carga informado no es aceptable desde el punto de vista clínico, póngase en contacto con un representante de Medtronic.

ls. Programe los parámetros de terapia y estimulación en los valores adecuados para el paciente. Asegúrese de que la detección de taquiarritmia no está programada en 'activada.

#### **Notas:**

• No active una función de estimulación que afecte a la frecuencia de estimulación (par ejemplo, estabilización de la frecuencia ventricular) antes de implantar el dispositivo. Si lo hace podría provocar una frecuencia de estimulación elevada que sea más rápida de lo previsto .

• La información del paciente se suele introducir en el momento de la implantación inicial y se puede revisar en cualquier momento.

#### **Selección e implantación de los cables**

Siga las pautas de esta sección para seleccionar cables que sean compatibles con el 'dispositivo. Las técnicas apropiadas para implantar los cables varían en función de las .preferencias del médico y de la anatomía o el estado físico del paciente. Consulte los manuales técnicos que se proporcionan con los cables para ver instrucciones de implantación específicas.

#### **Selección de los cables**

Se pueden utilizar cables intravenosos o epicárdicos. No utilice ningún cable con este "dispositivo sin haber comprobado previamente su compatibilidad con los conectores. El dispositivo se implanta normalmente con los cables siguientes:

'. 1 cable intravenoso tetrapolar/tripolar con un conector trifurcado/bifurcado en el ventrículo derecho (VD) para detección, estimulación y terapias de cardioversión/desfibrilación

• 1 cable intravenoso bipolar en la aurícula (A) para detección y estimulación Se aconseja utilizar un cable auricular bipolar con electrodos de punta y anillo espaciados

entre si  $\leq 10$  mm para reducir la detección de ondas R de campo lejano.<br>  $\left(\begin{array}{c} \begin{array}{ccc} \begin{array}{ccc} \begin{array}{ccc} \begin{array}{ccc} \end{array} & \end{array} & \begin{array}{ccc} \end{array} & \begin{array}{ccc} \end{array} & \begin{array}{ccc} \end{array} & \begin{array}{ccc} \end{array} & \begin{array}{ccc} \end{array} & \begin{array}{ccc} \end{array} & \begin{array}{ccc} \end{array} & \begin{array$ 

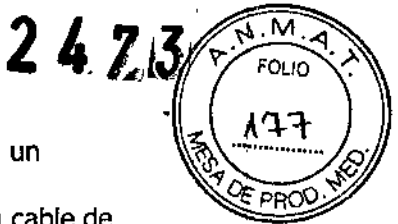

Nota: Si se implanta un cable de desfibrilación subcutáneo, debe utilizarse un adaptador,

Nota: La utilización de un cable de desfibrilación epicárdico en lugar de un cable de bobina VD (HVB) puede tener un efecto adverso en los resultados de las mediciones de líquido OptiVol.

3.2.2 Cómo comprobar la compatibilidad del cable y el conector

Advertencia: Antes de utilizar un cable con este dispositivo, compruebe su compatibilidad con el conector. La utilización de un cable incompatible puede dañar el conector, produciendo una fuga de corriente eléctrica o causando una conexión eléctrica intermitente.

Nota: Los cables de perfil bajo de 3,2 mm de Medtronic no son compatibles directamente con el bloque de conexión 15-1 del dispositivo.

Nota: Si utiliza un cable que necesita un adaptador para este dispositivo, póngase en contacto con un representante de Medtronic para obtener información sobre los adaptadores de cables compatibles.

Utilice la información de Tabla 2 para seleccionar un cable compatible.

Tabla 2. Compatibilidad del cable y el conector secura DR *I* VR:

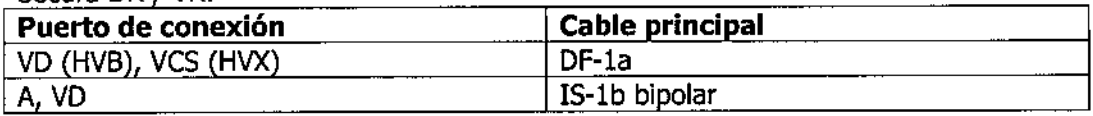

#### Implantación de los cables

Implante los cables siguiendo las instrucciones de los manuales técnicos que se proporcionan con ellos, a menos que ya estén colocados los cables crónicos adecuados.

Advertencia: Un pinzamiento del cable puede dañar su conductor o aislante, lo que podría producir terapias de alto voltaje no deseadas o provocar una falta de terapia de detección o estimulación.

Cables intravenosos - Si utiliza un abordaje subclavicular para implantar un cable intravenoso, coloque el cable lateralmente para que no quede pinzado entre la clavícula y la primera costilla.

 $Cables$  epicárdicos  $-$  Se pueden utilizar varios abordajes quirúrgicos para implantar los cables epicárdicos como, por ejemplo, una toracotomía izquierda limitada o una esternotomía mediana. Una colocación típica puede utilizar un parche ventricular derecho anterior como bobina VD (HVB) y un parche ventricular izquierdo posterolateral como VCS (HVX).

#### Pruebas del sistema de cables

Una vez implantados los cables, realice pruebas en el sistema de cables para comprobar que los valores de detección y estimulación sean aceptables.

3.3.1 Consideraciones sobre la comprobación del sistema de cables

Cables bipolares - Cuando mida los valores de detección y estimulación, realice las mediciones entre la punta (cátodo) yel anillo o bobina (ánodo) de cada cable bipolar de estimulación/detección.

Colocación del cable - La colocación final del cable debe tratar de optimizar el umbral de desfibrilación

#### Cómo comprobar y guardar los valores de detección yestimulación

Medtronic le recomienda que utillce un Analizador Modelo 2290 para realizar mediciones de detección y estimulación. Si hay sesiones del analizador y del dispositivo funcionando simultáneamente, puede exportar las mediciones del cable guardadas desde la sesión del analizador a la ventana de datos del paciente de la sesión

ANLOS MARTINEZ

ריוס ORA TECNIC CSIS & A 12221

ł

 $2425$ 

•

Dra. GHACIELA RIV<br>DIRECTORA TECNIC

**ELIOSIS S.A.** 12620

F⊔d

FOJ IO

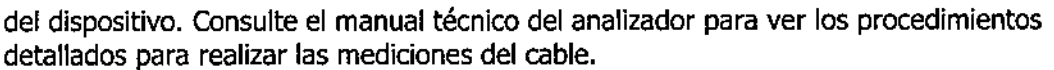

**Nota:** Si realiza las mediciones del cable con un instrumento de apoyo a la implantación distinto del Analizador Modelo 2290, debe introducir las mediciones manualmente en la sesión del dispositivo.

**Nota:** No mida el EGM intracardíaco por telemetría desde el dispositivo para evaluar la detección.

1. Desde la sesión del dispositivo, inicie una nueva sesión del analizador seleccionando el icono Analizador, que está situado en la barra de tareas.

2. Mida la amplitud del EGM, la deflexión intrínseca y el umbral de captura con un Analizador Modelo 2290.

3. Utilice la información de Tabla 3 para comprobar que los valores medidos sean aceptables.

**Nota:** La impedancia del cable de estimulación medida es un reflejo del equipo de medición y la tecnología del cable. Consulte los valores de impedancia aceptables en el manual técnico del cable.

4. Seleccione [Guardar ...] en la parte inferior de la columna que corresponde al cable que está comprobando.

5. En el campo Cable, seleccione el tipo de cable que está comprobando y después seleccione [Guardar].

6. Seleccione [Ver guardadas...].

7. Seleccione las mediciones guardadas que desea exportar. Puede seleccionar una medición para cada tipo de cable.

8. seleccione [Exportar] y [Cerrar]. Las mediciones seleccionadas se exportan al campo Implantación ... de la pantalla Datos del paciente en la sesión del dispositivo. 9. Seleccione el icono Dispositivo en la barra de tareas para volver a la sesión del dispositivo.

10. Seleccione Paciente> Datos del paciente y después [Programar] para programar los valores importados en la memoria del dispositivo.

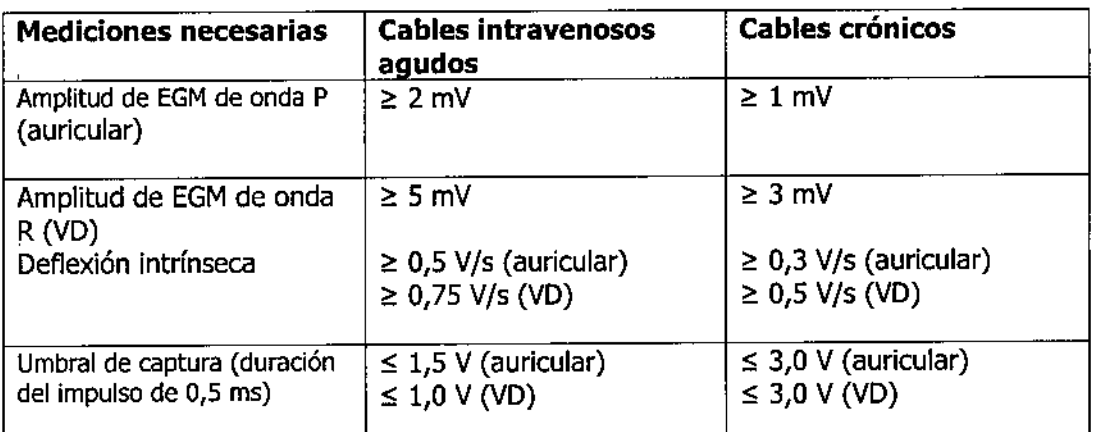

**Tabla 3.** Valores de detección y estimulación aceptables

#### **Conexión de los cables al dispositivo**

El procedimiento siguiente describe cómo conectar un cable al dispositivo, confirmar que el conector del cable está totalmente insertado en el bloque de conexión y comprobar que la conexión del cable es segura.

**Advertencia:** Después de conectar los cables, compruebe que sus conexiones son seguras tirando suavemente de cada cable. Una conexión de cable suelta puede

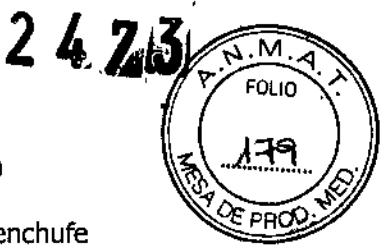

provocar una detección inadecuada, con la consiguiente terapia antiarritmia inadecuada o falta de administración de dicha terapia.

Precaución: Si no se ha implantado un electrodo VCS, compruebe que el enchufe proporcionado con el dispositivo está insertado en el puerto VCS para evitar fugas eléctricas.

Precaución: Utilice únicamente la llave dinamométrica que se suministra con el dispositivo. Esta llave está diseñada para que no se produzcan daños en el dispositivo por un apriete excesivo de los tornillos de fijación.

Consulte Figura 1 para obtener información sobre los puertos de conexión de los ,cables del dispositivo.

#### Figura 1. Puertos de conexión del cable

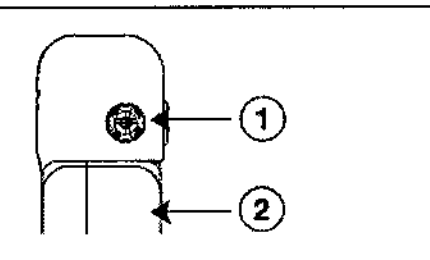

- 1 Puerto de conexión DF4-LLHH, VD, VD (HVB), ves (HVX)
- 2 Electrodo de carcasa activa del dispositivo, carcasa (HVA)

#### Cómo conectar un cable al dispositivo

Nota: Para facilitar la conexión del cable, inserte en primer lugar el conector del cable DF-l VD en el bloque de conexión.

1. Inserte la llave dinamométrica en el tornillo de fijación adecuado.

a. Si el puerto está obstruido por el tornillo de fijación, retírelo girándolo hacia la izquierda hasta que el puerto quede libre. Tenga cuidado de no soltar totalmente el tornillo de fijación del bloque de conexión (consulte Figura 2).

b. Deje la llave dinamométrica en el tornillo de fijación hasta la conexión del cable esté bien segura. Esto crea una vía de salida para el aire que queda atrapado al insertar el conector del cable en el puerto de conexión.

Figura 2. Inserción de la llave dinamométrica en el tornillo de fijación

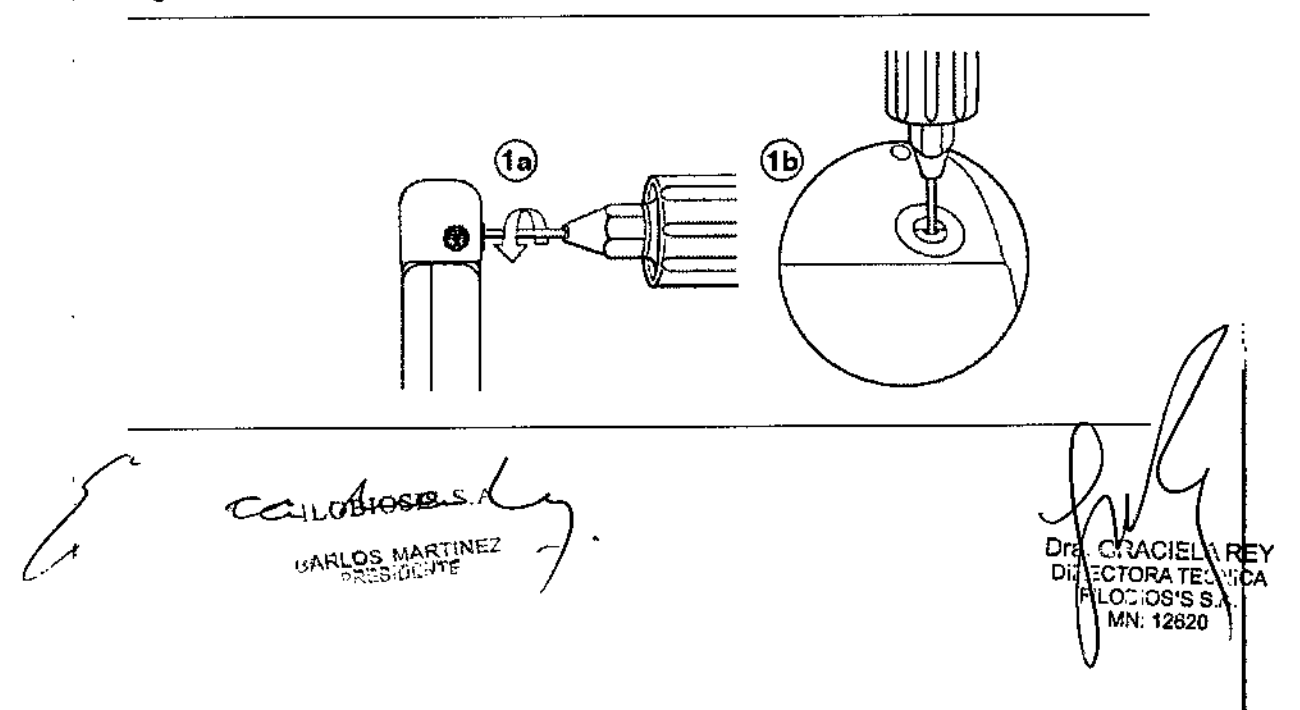

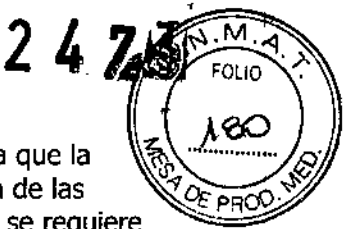

2. Empuje la clavija o el conector del cable en el puerto de conexión hasta que la clavija de conexión del cable quede bien visible en el área de visualización de las clavijas. Si es necesario, puede utilizarse agua estéril como lubricante. No se requiere un sellador.

3. Confirme que el cable está totalmente insertado en la cavidad de la clavija de conexión observando el bloque de conexión del dispositivo desde el lateral o el extremo.

a. La clavija de conexión del cable debe ser claramente visible al otro lado del bloque de tornillos de fijación (consulte Figura 3).

b. El anillo de conexión del cable debe estar totalmente insertado en el bloque de contacto de resorte. En ese lugar no hay tornillos de fijación (consulte Figura 3).

Figura 3. Inserción del conector del cable DF4+LLHH o DF4-LLHO en el puerto de conexión

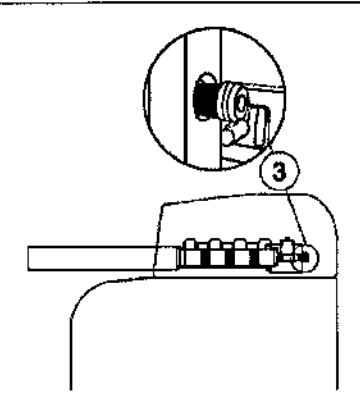

4. Apriete el tornillo de fijación girándolo hacia la derecha hasta que la llave dinamométrica haga c1ic. Retire la llave dinamométrica.

5. Tire suavemente del cable para confirmar que esté bien sujeto. No tire del cable hasta que el tornillo de fijación esté bien apretado.

6. Repita estos pasos para cada cable.

#### Realización de las pruebas del umbral de desfibrilación ventricular

Para comprobar el rendimiento y la efectividad de la desfibrilación ventricular del sistema de cables implantado, induzca una FV mediante el método de Choque sobre T o Ráfaga de 50 Hz, y permita que el dispositivo detecte y trate la FV mediante las terapias automáticas programadas. Siga las instrucciones para el método que prefiera, con el fin de establecer la existencia de unos márgenes de seguridad de detección y de desfibrilación adecuados.

#### Valores de implantación de alto voltaje

COnsulte Tabla 4 si desea información sobre los valores de terapia de alto voltaje medidos que se recomiendan durante la implantación.

Medición Cables agudos o crónicos <u>Capies a</u><br>20–200 Ω Impedancia de configuración de administración de alto voltaje  $\leq 25$  J Umbral de desfibrilación 11 pBIOSIS  $\ddot{\text{t}}$ ACIELA TCRA TECNI  $103$ is s $^\circ$ r 'N: 12620

Tabla 4. Valores de terapia de alto voltaje recomendados durante la implantación

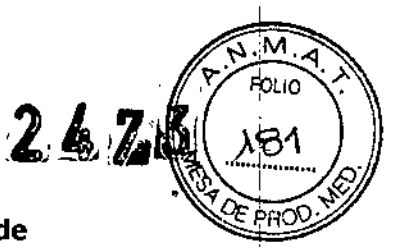

Dra. G| ACIELA REY DIRECTORA TECH CA BIOSIS S A : 12620

#### **Cómo realizar los preparativos para la comprobación del umbral de desfibrilación**

**Advertencia:** Tenga un equipo de desfibrilación externo a mano para su uso inmediato. Podrían producirse taquiarritmias espontáneas o inducidas perjudiciales durante las pruebas, los procedimientos de implantación o las pruebas posteriores a la implantación del dispositivo.

1. Establezca la telemetría entre el dispositivo y el programador e inicie una sesión con el paciente. Si utiliza telemetría inalámbrica, compruebe que están encendidas al menos 3 de las luces verdes del icono de telemetría inalámbrica. Interrogue al dispositivo, si aún no lo ha hecho.

2. Seleccione el icono Parámetros, el campo Terapias de FV y, por último, [Parámetros comunes...]. Programe el parámetro HVA activa/Bobina VCS en los valores apropiados para el paciente.

3. Observe las anotaciones del Canal de marcas para comprobar que el dispositivo está realizando una detección correcta.

4. Realice una prueba manual de impedancia del cable para comprobar las conexiones del cable de desfibrilación. Esta prueba se debe realizar con el dispositivo colocado en la bolsa quirúrgica. Mantenga la bolsa quirúrgica muy húmeda. Si la impedancia del cable está fuera del rango, realice 1 o varias de las tareas siguientes:

• Vuelva a comprobar las conexiones del cable y la colocación de los electrodos de éste.

• Observe si el EGM presenta anomalías .

• Repita la prueba manual de impedancia del cable.

#### **Cómo realizar la comprobación del umbral de desfibrilación con Choque sobre T**

1. Seleccione Pruebas> Estudio eledrofisiológico (EEF).

2. Seleccione Choque sobre T en la lista de funciones de estudio EF.

3. Confirme que la casilla de verificación Reanudar al ADMINISTRAR está activada, a fin de reanudar la detección de arritmia después de administrar la inducción.

**Nota:** Durante una sesión de telemetría inalámbrica no se puede administrar una inducción de Choque sobre T cuando hay un imán o un cabezal de programación colocado sobre el dispositivo y la casilla de verificación Reanudar al ADMINISTRAR está activada. Si aparece un mensaje de error, retire el imán o cabezal de programación, o desactive la casilla de verificación Reanudar al ADMINISTRAR.

4. Seleccione [Ajustar permanente...].

5. Ajuste el parámetro Energía para la terapia de FV Rxl en 10 J menos que el valor programado final que desee. Ajuste las terapias de FV Rx2-Rx6 en el valor máximo, 6. Ajuste el parámetro sensibilidad VD en un valor que produzca un margen de seguridad adecuado para la detección de FV. Para una sensibilidad VD programada final de 0,3 mV, se suele lograr el margen de seguridad adecuado ajustando el valor en 1,2 mV durante las pruebas.

7. Ajuste en activada la Activación de FV.

8. Seleccione [PROGRAMAR].

9. Seleccione [Cerrar].

10. Active la casilla de verificación Activación.

11. Seleccione [ADMINISTRAR Choque sobre T]. Si es necesario, seleccione [ANULAR] para interrumpir la inducción o cualquier terapia en curso.

12. Compruebe en el monitor del ritmo dinámico que la detección, la terapia y la detección post-descarga sean las correctas.

13. Para revisar los datos almacenados para el episodio induddo, seleccione [Recuperar datos ...]. Para ver más detalles, imprima un informe Última TV/FV con "

110 Legende C CARLOS MARTINE PRE3¡DENT"

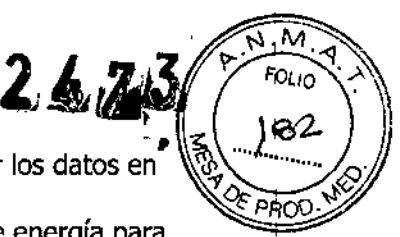

I

**∶** 

I

Dift:

**ORATEC** BIOSIS S.A N: 12620

-. o seleccione Datos> Diagnóstico clínico> Episodios de arritmia para ver los datos en el programador.

14. Seleccione [Ajustar permanente ...] para programar un nuevo nivel de energía para la terapia de FV Rxl o para cambiar la configuración, si lo desea.

15. Espere hasta que el temporizador en pantalla llegue a 5 min Y, a continuación, repita del Paso 10 al Paso 15 si es necesario.

16. Seleccione el icono Parámetros y programe la detección de FV, TVR Y TV en desactivada antes de cerrar la bolsa.

#### **Cómo realizar la comprobación del umbral de desfibrilación con Ráfaga de** 50Hz

1. seleccione Pruebas> Estudio efedrofisiológico (EEF).

2. seleccione Ráfaga de SO Hz en la lista de funciones de estudio EF.

3. Seleccione [VD] si aparece el cuadro Seleccionar cámara. De lo contrario, ajuste el parámetro Cámara en VD.

4. Confirme que la casilla de verificación Reanudar tras RÁFAGA está activada, a fin de reanudar la detección de arritmia después de administrar la inducción.

**Nota:** Durante una sesión de telemetría inalámbrica no se puede administrar una inducción en Ráfaga de 50 Hz cuando hay un imán o un cabezal de programación colocado sobre el dispositivo y la casilla de verificación Reanudar tras RAFAGA está activada. Si aparece un mensaje de error, retire el imán o cabezal

de programación, o desactive la casilla de verificación Reanudar tras RÁFAGA.

5. Seleccione [Ajustar permanente...].

6. Ajuste el parámetro Energía para la terapia de FV Rx1 en 10 J menos que el valor programado final que desee. Ajuste las terapias de FV Rx2-Rx6 en el valor máximo. 7. Ajuste el parámetro Sensibilidad VD en un valor que produzca un margen de

seguridad adecuado para la detección de FV. Para una sensibilidad VD programada final de 0,3 mV, se suele lograr el margen de seguridad adecuado ajustando el valor en 1,2 mV durante las pruebas.

8. Ajuste Activación de FV en activada.

9. seleccione [PROGRAMAR].

10. Seleccione [Cerrar].

11. Mantenga pulsado el botón [RÁFAGA de 50 Hz Pulsar y mantener pulsado]. Retire el lápiz óptico del botón [RÁFAGA de 50 Hz Pulsar y mantener pulsado] para interrumpir automáticamente la inducción o terapia.

12. Compruebe en el monitor del ritmo dinámico que la detección, la terapia y la detección post-descarga sean las correctas.

13. Para revisar los datos almacenados para el episodio inducido, seleccione [Recuperar datos ...]. Para ver más detalles, imprima un informe Última TVjFV con EGM o seleccione Datos> Diagnóstico clínico> Episodios de arritmia para ver los datos en el programador.

14. Seleccione [Ajustar permanente ...] para programar un nuevo nivel de energía para la terapia de FV Rxl o para cambiar la configuración, si lo desea.

15. Espere hasta que el temporizador en pantalla llegue a 5 min y, a continuación, repita del Paso 11 al Paso 15 si es necesario.

16. Seleccione el icono Parámetros y programe la detección de FV, TVR y TV en desactivada antes de cerrar la bolsa.

#### **Colocación y sujeción del dispositivo**

**Precaución:** Si no se ha implantado un electrodo VCS, compruebe que el enchufe proporcionado con el dispositivo está insertado en el puerto VCS para evitar fugas eléctricas.

**Precaución:** Programe la detección de taquiarritmia en desactivada o Monitor para eVltar la detección o administración de terapia inadecuada mientras se cierra la bolsa.

/ '\:-~L ~OSIS*<sup>o</sup>'i?OAi* E-SESIDENTERTINEZ

24

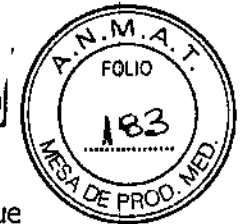

**Nota:** Implante el dispositivo a menos de 5 cm de la superficie de la piel para optimizar la monitorización ambulatoria posterior a la implantación. El lateral del dispositivo que lleva grabado el logotipo de Medtronic debe mirar hacia la piel para que el paciente pueda oír mejor los tonos de Medtronic CareAlert.

#### **3.6.1 Cómo colocar y sujetar el dispositivo**

1. Compruebe que todas las clavijas o enchufes de conexión de los cables están totalmente insertados en el puerto de conexión y que todos los tornillos de fijación están apretados.

2. Para evitar el retorcimiento del cuerpo del cable, gire el dispositivo para enrollar holgadamente el cable sobrante (consulte Figura 4). No retuerza el cuerpo del cable.

**Figura 4.** Giro del dispositivo para enrollar los cables

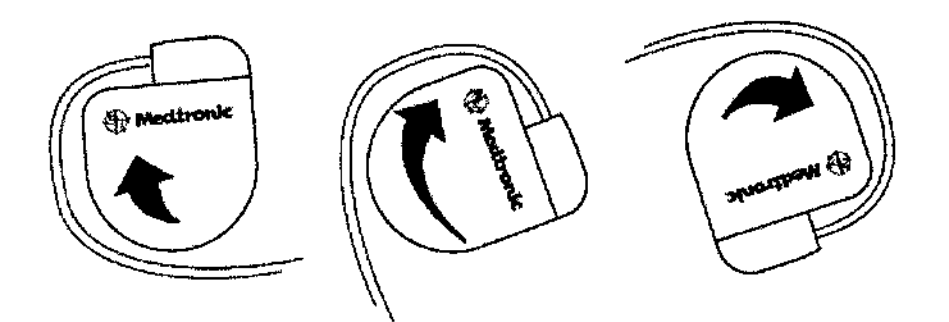

3. Coloque el dispositivo y los cables en la bolsa quirúrgica.

4. Utilice suturas no absorbibles para fijar el dispositivo en la bolsa, así como para minimizar su rotación y migración después de la implantación. Emplee una aguja quirúrgica para atravesar los orificios de sutura del dispositivo (consulte Figura 5).

**Figura 5.** Posición de los orificios de sutura

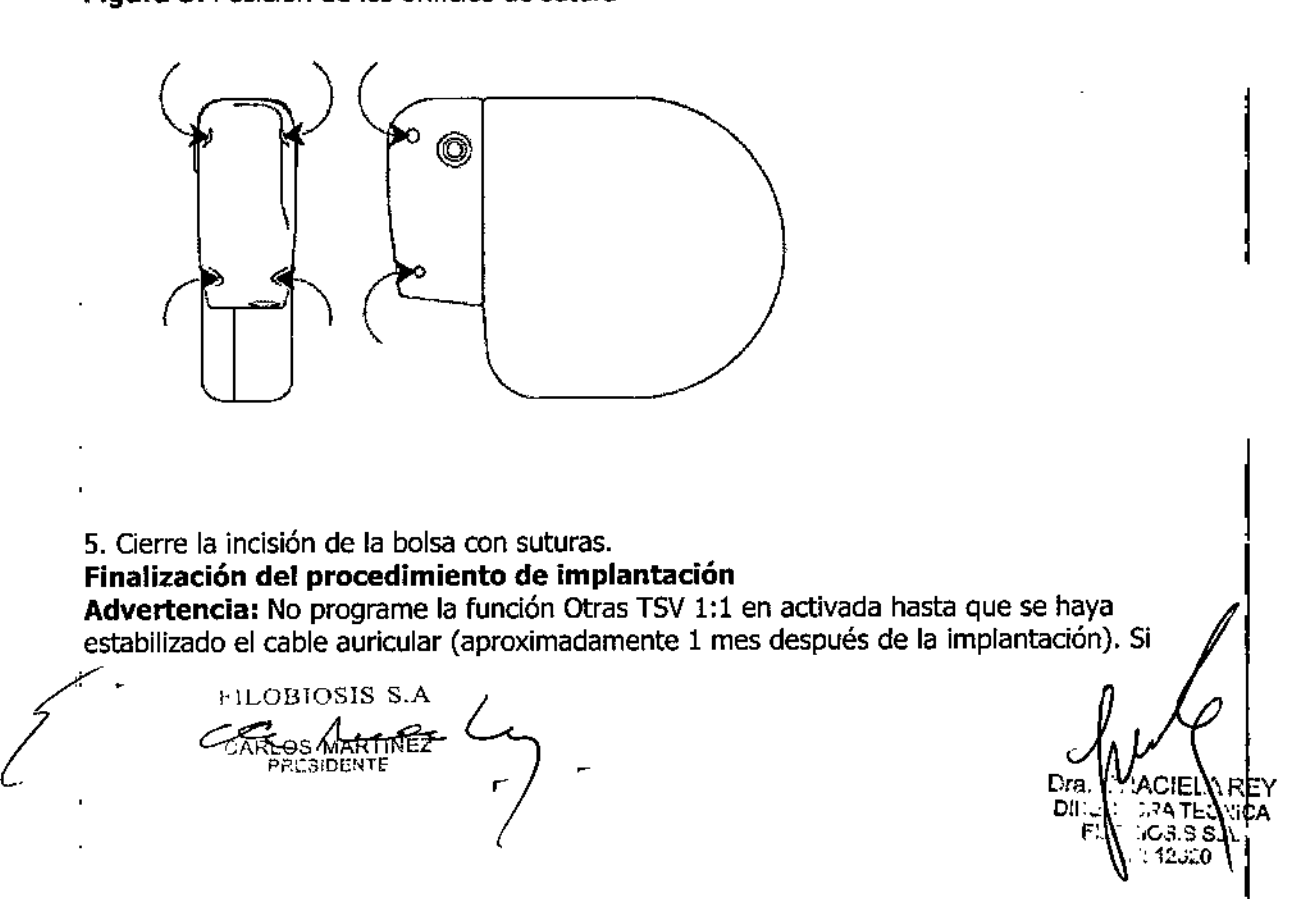

el cable auricular se descoloca y se desplaza al ventrículo, la función Otras TSV 1:1 podría detener incorrectamente la detección y la terapia.

**.Advertencia:** No programe la detección de TAIFA en activada ni active las terapias ATP auriculares automáticas hasta que se haya estabilizado el cable auricular (aproximadamente 1 mes después de la implantación). Si el cable auricular se descoloca y se desplaza al ventrículo, el dispositivo podría detectar incorrectamente TNFA, administrar ATP auricular en el ventrículo y posiblemente inducir una taquiarritmia ventricular peligrosa para el paciente.

#### **Cómo finalizar la programación del dispositivo**

1. Active la detección de taquiarritmia y las terapias antitaquiarritmia que desee. 2. Realice una inducción de FV final y permita que el sistema implantado detecte y trate la taquiarritmia.

3. Compruebe que los parámetros de estimulación, detección y terapia están programados en valores apropiados para el paciente.

4. Introduzca la información del paciente.

5. Configure la función Medtronic careAlert.

6. Programe los parámetros de configuración de recopilación de datos.

#### **Cómo evaluar el rendimiento del dispositivo y los cables**

Después de implantar el dispositivo, realice una radiograña del paciente lo antes posible para verificar la colocación del dispositivo y del cable. Antes de que el paciente reciba el alta hospitalaria, evalúe el rendimiento de los cables y del dispositivo implantado.

1. Después de la implantación, vigile el electrocardiograma del paciente continuamente hasta que se produzca el alta hospitalaria. Si un cable se desplaza, esto suele ocurrir durante el período inmediatamente posterior a la operación.

2. Si hay alguna terapia antitaquiarritmia activada durante la estancia del paciente en el hospital, interrogue al dispositivo después de cualquier episodio espontáneo para evaluar los ajustes de los parámetros de detección y de terapia.

3. Si el paciente no ha experimentado episodios espontáneos, puede inducir las taquiarritmias clínicas utilizando las funciones de estudio EF no invasivas para poder evaluar mejor el rendimiento del sistema.

4, Compruebe los valores de estimulación y detección y, si es necesario, ajústelos. 5. Interrogue al dispositivo e imprima un informe final para documentar el estado del dispositivo programado después de la operación.

#### **Sustitución de un dispositivo**

**Advertencia:** Tenga un equipo de desfibrilación y estimulación externo a mano para su uso inmediato. Cuando el cable está desconectado, el paciente no recibe terapia de desfibrilación o estimulación desde el dispositivo.

**Precaución:** Desactive la detección de taquiarritmia para evitar la administración linadecuada de terapia durante la explantación del dispositivo.

**iNota:** Para cumplir los requisitos de implantación, puede que necesite volver a colocar o sustituir los cables crónicos, o bien añadir un tercer electrodo de alto voltaje. **Nota:** Todos los cables no utilizados que permanezcan implantados se deben tapar

con un capuchón para evitar la transmisión de señales eléctricas.

#### **Cómo explantar y sustituir un dispositivo**

1. Desactive la detección de taquiarritmia para evitar posibles descargas inadecuadas en el paciente o el responsable de la implantación durante la explantación del dispositivo.

'2. Programe el dispositivo en un modo sin respuesta en frecuencia para evitar posibles aumentos en la frecuencia durante la explantación del dispositivo.

**PILOBIOSIS**<br>CARLOS MARTINT<br>PRESIDENT

*Dra.¶3RACIEL\ REY* DIR INTORA TECNICA iBIOSIS S MN: i20:?:!!

 $242$ 

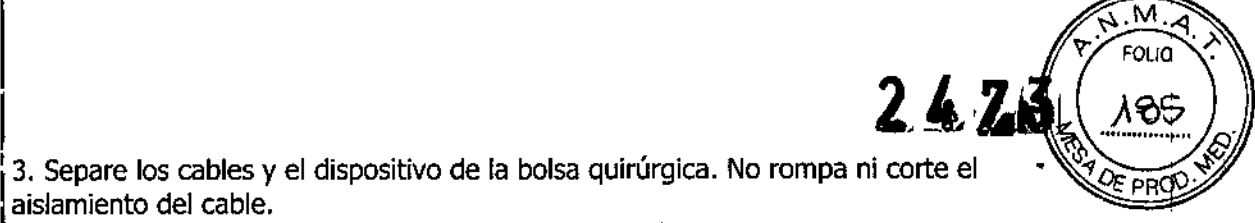

3. Separe los cables y el dispositivo de la bolsa quirúrgica. No rompa ni corte el aislamiento del cable.

4. Afloje los tornillos de fijación del bloque de conexión por medio de una llave dinamométrica.

'5, Tire suavemente de los cables para sacarlos de los puertos de conexión.

6, Evalúe el estado de cada cable

1 idel cable está picada <sup>o</sup> corroída. Si explanta el cable, devuélvalo <sup>a</sup> Medtronic para su Sustituya un cable si la integridad eléctrica no es aceptable o si la clavija de conexión análisis y eliminación.

7. Conecte los cables al dispositivo de sustitución

8. Evalúe la efectividad de la desfibrilación utilizando el dispositivo de sustitución 9. Coloque y sujete el dispositivo en la balsa quirúrgica, y suture la incisión de ésta para cerrarla

10. Devuelva el dispositivo y cualquier cable explantado a Medtronic para su análisis y eliminación:

#### Indicadores de sustitución

La pantalla del programador y los informes impresos muestran el voltaje de la batería y mensajes sobre el estado de sustitución Las condiciones de Tiempo de reemplazo recomendado (RRT) y Fin de servicio (EOS) se indican en Tabla 8.

#### Tabla 8. Indicadores de sustitución

Tiempo de reemplazo recomendado (RRT) :  $\leq$  2,63 V en 3 mediciones automáticas diarias consecutivas

Fin de servicio (EOS) : 3 meses después del RRT

Fecha de RRT - El programador muestra en las pantallas Consulta rápida II y Mediciones de batería y cable una fecha que indica cuándo ha llegado la batería al estado RRT.

Sustituir en EOS - Si el programador indica que el dispositivo ha llegado al EOS, debe sustituirlo inmediatamente.

Período de servicio prolongado - El período de servicio prolongado (PSP) es el tiempo que transcurre entre el RRT y el EOS. El PSP se define como 3 meses, asumiendo las condiciones siguientes: 100% de estimulación en el modo DDD a 60 min-l; 2,5 V de amplitud de estimulación A y VD; 0,4 ms de duración del impulso; carga de estimulación de 600 Q; y 6 cargas de energía máxima. El estado EOS se puede indicar antes de transcurridos los 3 meses si el dispositivo supera estas condiciones.

#### Vida útil de servicio prevista

La vida útil de servicio del dispositivo prevista en años se muestra en Tabla 9. Estos datos se basan en la salida de estimulación programada en la amplitud especificada, 0,4 ms de duración del impulso y 60 min-l de frecuencia de estimulación.

Las estimaciones de vida útil de servicio prevista asumen un ajuste predeterminado para la reforma automática de los condensadores. Como referencia, cada carga de energía máxima reduce la vida útil de servicio prevista en unos 32 días.

Los ajustes programados para ciertas funciones, como el almacenamiento de EGM de Ipre-arritmia, afectan a la vida útil de servicio del dispositivo.

: Las estimaciones de vida útil de servicio prevista se basan en los datos de descarga ~acelerada de la batería del dispositivo y la formulación que se haya especificado en el mismo. Estos valores no se deben interpretar como números exactos.

 $\begin{bmatrix} 1 \\ 1 \\ 1 \end{bmatrix}$ FILOBIOSIS S.A FILOBIOSIS S ~ <

Dra. <sup>#</sup>URACIEL<br>Dinash: ORA TE IGRA TECNIC **3108/8 S.A.** IN: 12020

# Tabla 9. Vida útil de servicio prevista en años 2009 en 2009 a 2009 a 2009 en 2014.

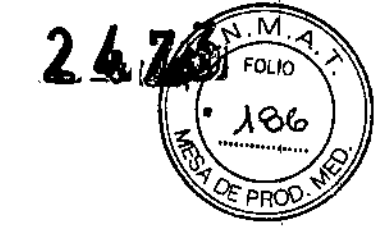

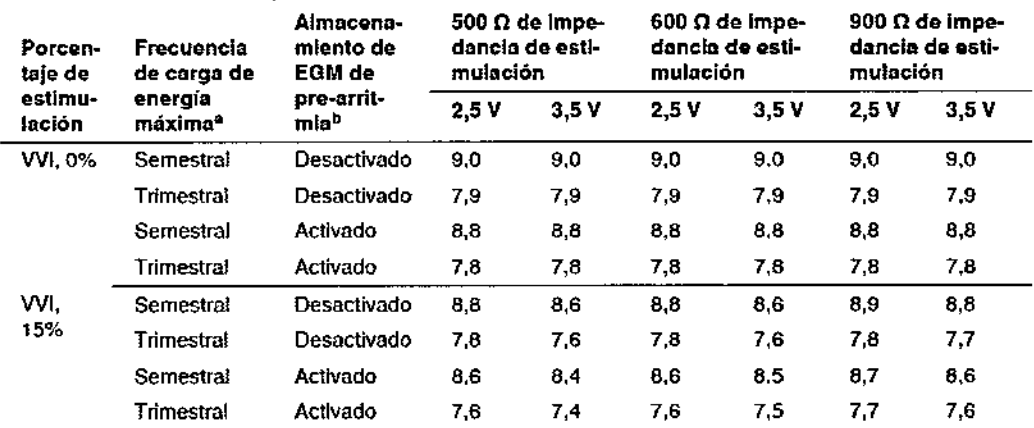

Tabla 9. Vida útil de servicio prevista en años

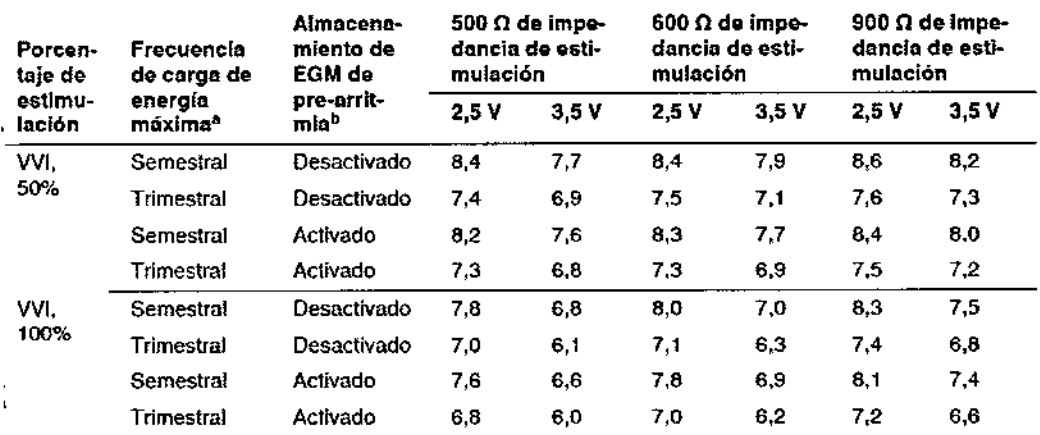

<sup>a</sup> La frecuencia de carga de energía máxima puede Incluir descargas de terapia de energía máxima o reformas de condensadores, Las cargas de energía máxima adicionales debidas a descargas de terapia, pruebas del dispositivo o reforma de condensadores reducen la vida útil del dispositivo aproximadamente en 40 dias (0,11 años).

b Los datos proporcionados para la programación del almacenamiento de EGM de pre-arritmia en Activado se basan en un perfodo de 6 meses (dos Intervalos de seguimiento de 3 meses) durante la vida útil del dispositivo. El uso adicional del almacenamiento de EGM de pre-arritmia reduce la vida útil de servicio prevista aproximadamente en un 26% o 3,2 meses al ano.

#### Aplicación del imán

Cuando se coloca un imán cerca del dispositivo, la detección de taquiarritmia se interrumpe y no se administran terapias antitaquiarritmia, se emiten tonos sonoros de Medtronic CareAlert, si se han programado. El dispositivo ignora el imán del cabezal de programación cuando la comunicación por telemetría se establece a través de dicho cabezal. Medtronic Capture<br>
Medtronic Capture<br>
dicho cabeza<br>
dicho cabeza<br>
dicho cabeza<br>
dicho cabeza<br>
dicho cabeza<br>
dicho cabeza<br>
dicho cabeza<br>
dicho cabeza<br>
dicho cabeza<br>
dicho cabeza<br>
dicho cabeza<br>
dicho cabeza<br>
dicho cabeza<br>
di

,

 $\mathbf{i}$ 

**FILOBIOSIS S/A** CARLOS MARTINEZ

**C!1. IRACIELA** F DIRENTORA TECNIC<br>FILDSIOSIS S.A. **DSIOSIS S.A.** ~N:12620